## **eefAnalytics**

**Package**: eefAnalytics **Version**: 1.1.0 **Date**: 2022-2-25

February 25, 2022

**Title**: Robust Analytical Methods for Evaluating Educational Interventions using Randomised Contr olled Trial Designs

**Description**: Analysing data from evaluations of educational interventions using randomised contr olled trial designs. Various analytical tools to perform sensitivity analysis using different methods are supported (e.g. frequentist models with bootstrapping and permutations options, Bayesian mode ls). The included functions can be used for simple randomised trials, cluster randomised trials and multisite trials. The methods can also be used more widely beyond education trials. Users can use these functions to evaluate other interventions designs using Frequentist and Bayesian multilevel models.

**Author**: Dimitris Vallis, Akansha Singh, Germaine Uwimpuhwe, Steve Higgins, ZhiMin Xiao, Ewoud De Troyer, Adetayo Kasim and Jochen Einbeck.

**Maintenance and Bug Reports**: Dimitris Vallis [<dimitris.vallis@durham.ac.uk>](mailto:dimitris.vallis@durham.ac.uk)

# **STATA topics documented:**

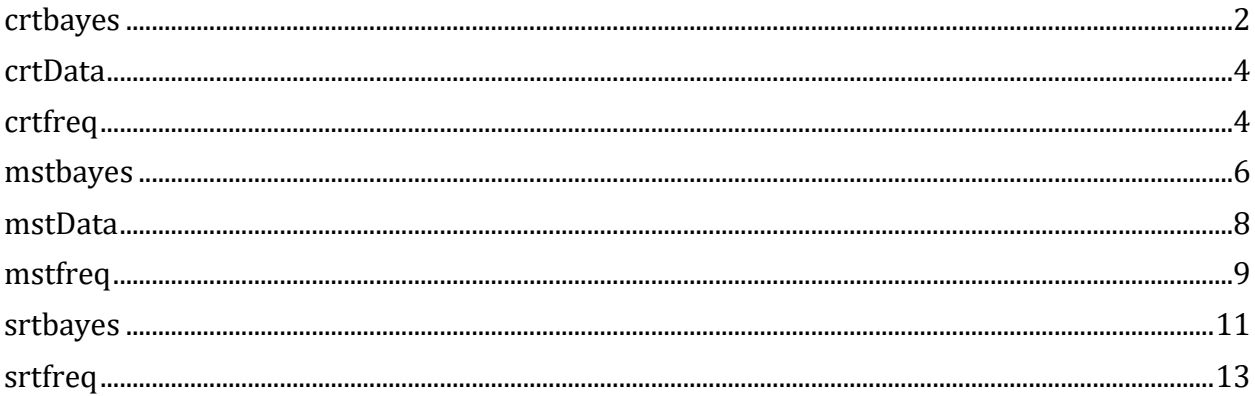

## <span id="page-1-0"></span>**crtbayes: Bayesian analysis of cluster randomised education trials.**

### **Description**

Performs analysis of cluster randomised education trials using a multilevel model under a Bayesian setting, assuming non-informative<sup>1</sup> priors.

### **Usage**

l

```
crtbayes varlist, int(intervention) ran(random) [thr(#) sepch diag noi save c() 
unc() *
```

| Argument       | Description                                                                                                    |
|----------------|----------------------------------------------------------------------------------------------------|
| intervention() | A factor variable specifying the "intervention variable" as appearing in<br>the formula and the data.                                                                                 |
| random()       | A factor variable specifying the "clustering variable" as contained in the<br>data.                                                                                                   |
| threshold()    | A scalar or vector of pre-specified threshold(s) for estimating Bayesian<br>posterior probability such that the observed effect size is greater than<br>or equal to the threshold(s). |
| sepchains      | Stores summary statistics for each chain.                                                                                                    |
| diagnostics    | Generates convergence diagnostic graphs for all chains.                                                                                                    |
| noisily        | Displays regression output for conditional and unconditional models.                                                                                                    |

<sup>&</sup>lt;sup>1</sup> The Stata default priors are relatively non-informative for moderately scaled model parameters but may become informative for parameters with larger values (see **Stata manual**).

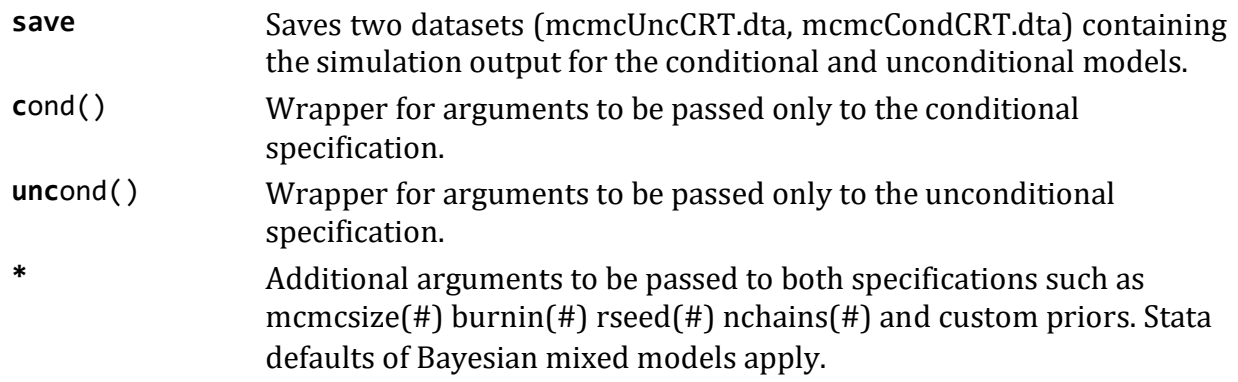

#### **Value**

Stored output; a list consisting of

- r(Beta): Estimates and credible intervals for variables specified in the model.
- r(Uncond\_ES#): Unconditional Hedges' g effect size and its 95% credible intervals for arm #.
- r(Cond\_ES#): Conditional Hedges' g effect size and its 95% credible intervals for arm #.
- $r(Cov)$ : A matrix of variance decomposition into between cluster variance (Schools), within cluster variance (Pupils) and Total variance from conditional and unconditional model (model with only the intercept as a fixed effect). It also contains intra-cluster correlation (ICC).
- r(SchEffects): A vector of the estimated deviation of each school from the intercept.
- r(Cond\_ProbES#): A matrix of Conditional Bayesian Posterior Probabilities such that the observed effect size is greater than or equal to a pre-specified threshold(s) for arm #.
- r(Uncond ProbES#): A matrix of Unconditional Bayesian Posterior Probabilities such that the observed effect size is greater than or equal to a pre-specified threshold(s) for arm #.
- r(sepchains\_#): Stores summary statistics for # number of chains separately.

Unconditional outputs within Uncond\_ES, Cov and Uncond\_ProbES are based on between cluster (if appropriate), within cluster and total variance from the unconditional model (model with only the intercept as a fixed effect).

### **Examples**

Model using custom simulation options and all diagnostic options:

 **crtbayes** Posttest Prettest**, int(**Intervention**) ran(**School**) thr(**0.1**) mcmc size(**50000**) burnin(**50000**) rseed(**1234**) nchains(**4**) sepch diag save**

Model using custom simulation options, custom priors for the constant in both conditional and unconditional models and custom prior for the Intervention variable:

<span id="page-3-0"></span> **crtbayes** Posttest Prettest**, int(**Intervention**) mcmcsize(**50000**) burnin(**5 0000**) rseed(**1234**) nchains(**4**) prior({**Posttest:\_cons**}, uniform(**-50,50**)) cond(prior({**Posttest:2.Intervention**}, normal(**0,100**)))**

## **crtData: Cluster Randomised Trial Data.**

### **Description**

A cluster randomised trial dataset containing 22 schools. The data contains a random sample of test data of pupils and not actual trial data.

### **Format**

A data frame with 265 rows and 5 variables

### **Details**

- Posttest: posttest scores
- Prettest: prettest scores
- Intervention: the indicator for intervention groups in a two-arm trial, coded as 1 for intervention group and 0 for control group.
- Intervention2: a simulated indicator for intervention groups in a three-arm trial.
- School: numeric school identifier

## <span id="page-3-1"></span>**crtfreq: Analysis of Cluster Randomised Education Trials using Multilevel Modelling under a Frequentist Setting.**

### **Description**

Performs analysis of cluster randomised education trials using a multilevel model under a frequentist setting.

### **Usage**

```
crtfreq varlist, int(intervention) ran(random) [np(#) nb(#) case(#) res perc 
basic seed(#) noi nodot ml *]
```
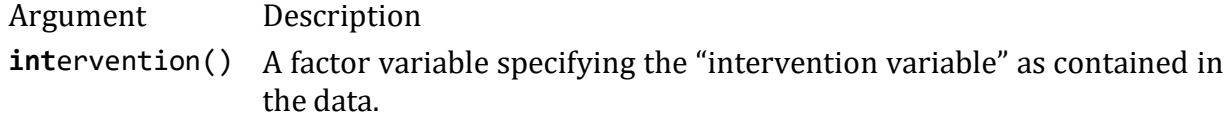

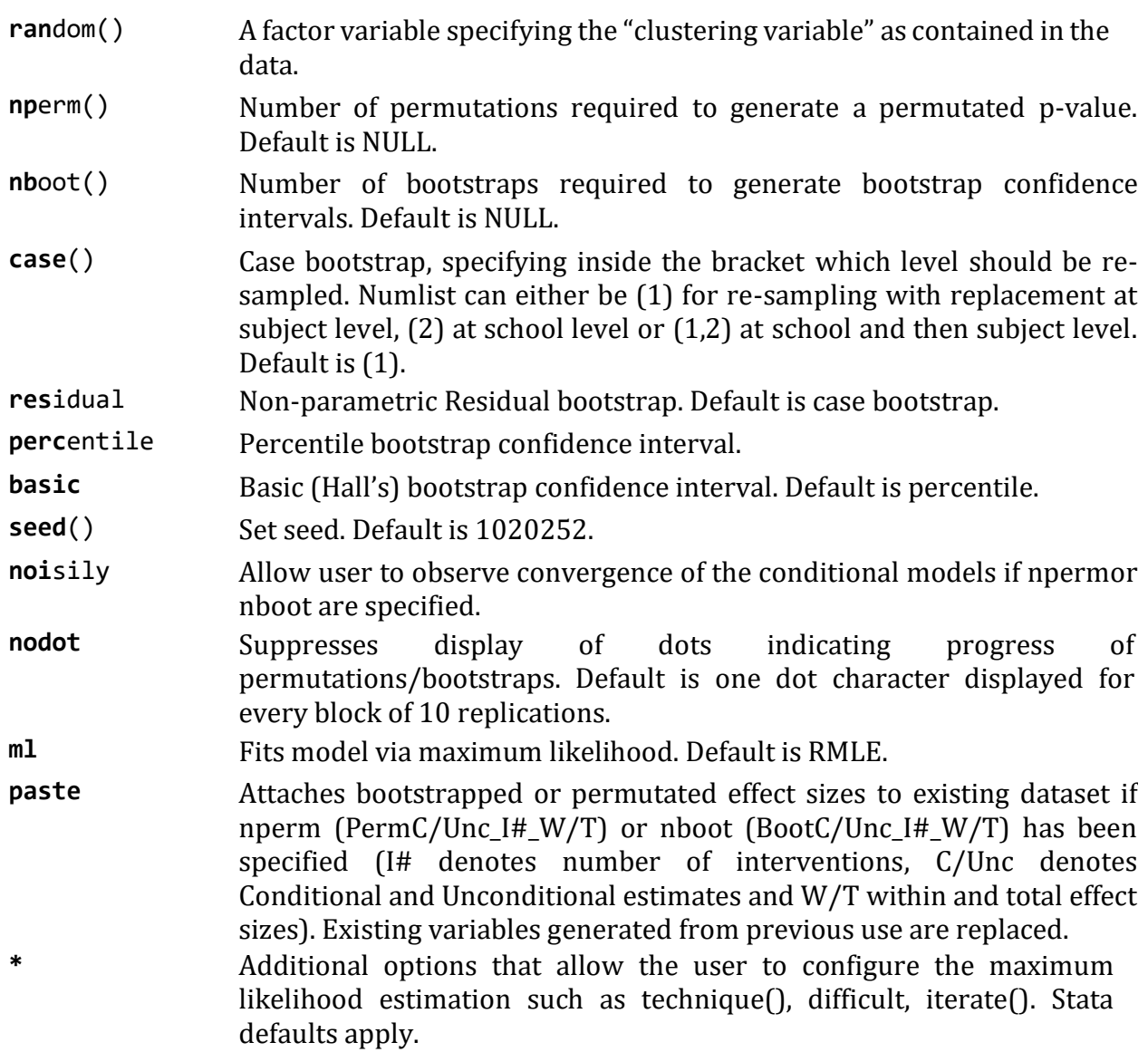

### **Value**

Stored output; a list consisting of:

- r(Beta): Estimates and confidence intervals for variables specified in the model.
- r(Uncond\_ES#): Unconditional Hedges' g effect size and its 95% confidence intervals for arm #.
- r(Cond\_ES#): Conditional Hedges' g effect size and its 95% confidence intervals for arm #. If nboot is specified, CIs are replaced with bootstrapped CIs.
- r(Cov): A matrix of variance decomposition into between cluster variance, within cluster variance (Pupils) and Total variance from conditional and unconditional models (model with only the intercept as a fixed effect). It also contains intra-cluster correlation (ICC).
- r(SchEffects): A vector of the estimated deviation of each school from the intercept and intervention slope.
- r(UncondPv): A matrix containing the unconditional two-sided within and total effect size permutation p-values (available if nperm(#) has been selected).
- r(CondPv): A matrix containing the conditional two-sided within and total effect size permutation p-values (available if nperm(#) has been selected).

**Note:** When using permutations/bootstraps consider changing the number of maximum iterations using the command iterate(). Number of supplementary permutations/bootstraps are automatically deployed when # number of permutated/bootstrapped models have failed to converge.

Unconditional outputs within Uncond\_ES and Cov are based on between cluster (if appropriate), within cluster and total variance from the unconditional model (model with only the intercept as a fixed effect)

#### **Examples**

Simple model:

**crtfreq** Posttest Prettest**, int(**Intervention**) ran(**School**)**

Model using permutations including factor parameters, additional maximization options and attaching bootrstrapped effect sizes to existing dataset:

 **crtfreq** Posttest Prettest, **int(**Intervention**) ran(**School**) nb(**3000**) iterate(**100**) paste**

Model using case bootstraps resampling both levels with maximum likelihood estimation and additional maximization options:

 **crtfreq** Posttest Prettest**, int(**Intervention**) ran(**School**) nb(**2000**) ml case(**1,2**) iterate(**100**)**

## <span id="page-5-0"></span>**mstbayes: Bayesian analysis of Multisite Randomised Education Trials using non-informative Priors.**

### **Description**

Performs analysis of multisite randomised education trials using a multilevelmodel under a Bayesian setting assuming non-informative priors.

### **Usage**

```
mstbayes varlist, int(intervention) ran(random) [thr(#) sepch diag noi save c() 
unc() *
```
#### **Arguments**

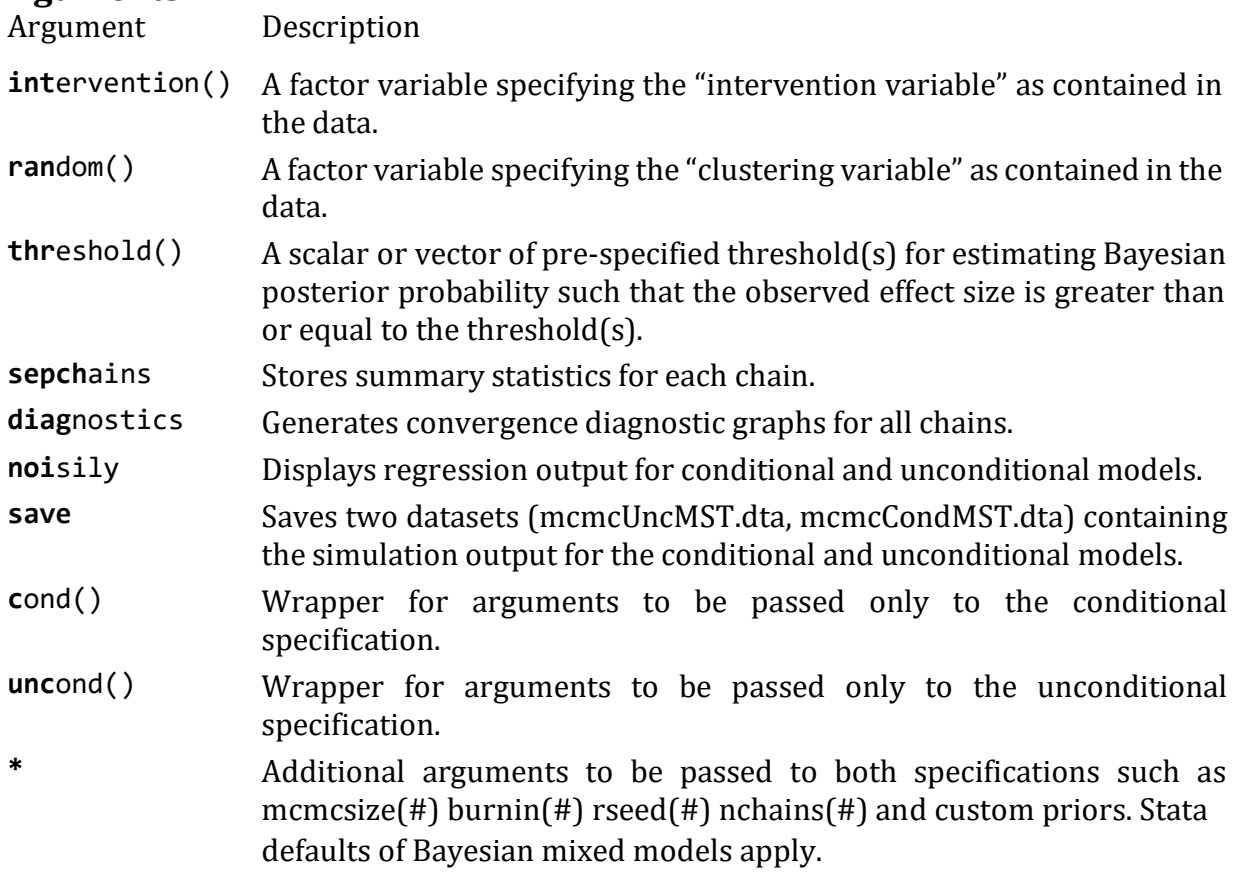

### **Value**

Stored output; a list consisting of

- r(Beta): Estimates and credible intervals for variables specified in the model.
- r(Uncond ES#): Unconditional Hedges' g effect size and its 95% credible intervals for arm #.
- r(Cond ES#): Conditional Hedges' g effect size and its 95% credible intervals for arm #.
- r(Cov): A list of variance decomposition into within cluster variance (Pupils) and Total variance from conditional and unconditional models (model with only the intercept as a fixed effect). It also contains intra-cluster correlation (ICC).
- r(schCov): Variance decomposition into between cluster variance-covariance matrix (school by intervention).
- r(UschCov): Variance decomposition for the Unconditional model into between cluster

variance (School).

- r(SchEffects): A matrix of the estimated deviation of each school from the intercept.
- r(Uncond ProbES#): A matrix of Unconditional Bayesian Posterior Probabilities such that the observed effect size is greater than or equal to a pre-specified threshold(s) for arm #.
- r(Cond\_ProbES#): A matrix of Conditional Bayesian Posterior Probabilities such that the observed effect size is greater than or equal to a pre-specified threshold(s) for arm #.
- $r$ (sepchains #): Stores summary statistics for # number of chains separately.

Unconditional outputs within Uncond\_ES, Cov, UschCov and Uncond\_ProbES) are based on between cluster (if appropriate), within cluster and total variance from the unconditional model (model with only the intercept as a fixed effect).

### **Examples**

Model using custom simulation options and all diagnostic options:

 **mstbayes** Posttest Prettest**, int(**Intervention**) ran(**School**) thr(**0.1**) mcmc size(**50000**) burnin(**50000**) rseed(**1234**) nchains(**4**) sepch diag save**

Model using custom simulation options, custom priors for the constant in both conditional and unconditional models and custom priors for each arm of the intervention variable:

 **mstbayes** Posttest Prettest**, int(**Intervention2**) mcmcsize(**50000**) burnin(**5 0000**) rseed(**1234**) nchains(**4**) prior({**Posttest:\_cons**}, uniform(**-50,50**)) cond(prior({**Posttest:1.Intervention2**}**, **normal**(1.5,10)) **prior({**Posttest:2.Intervention2}, **normal**(0.5,5)**))**

## <span id="page-7-0"></span>**mstData: Multisite Trial Data.**

### **Description**

A multisite trial dataset containing 54 schools. This data contains a random sample of test data of pupils and not actual trial data.

### **Format**

A data frame with 210 rows and 5 variables

### **Details**

- Posttest: posttest scores
- Prettest: prettest scores
- Intervention: the indicator for the intervention groups in a two-arm trial, coded as 1 for intervention group and 0 for control group.
- Intervention2: a simulated indicator for intervention groups in a three-arm trial.
- School: numeric school identifier

## <span id="page-8-0"></span>**mstfreq: Analysis of Multisite RandomisedEducationTrials using Multilevel Model under a Frequentist Setting.**

#### **Description**

Performs analysis of multisite randomised education trials using a multilevel model under a frequentist setting.

#### **Usage**

```
mstfreq varlist, int(intervention) ran(random) [np(#) nb(#) case(#) res perc 
basic seed(#) noi nodot *
```
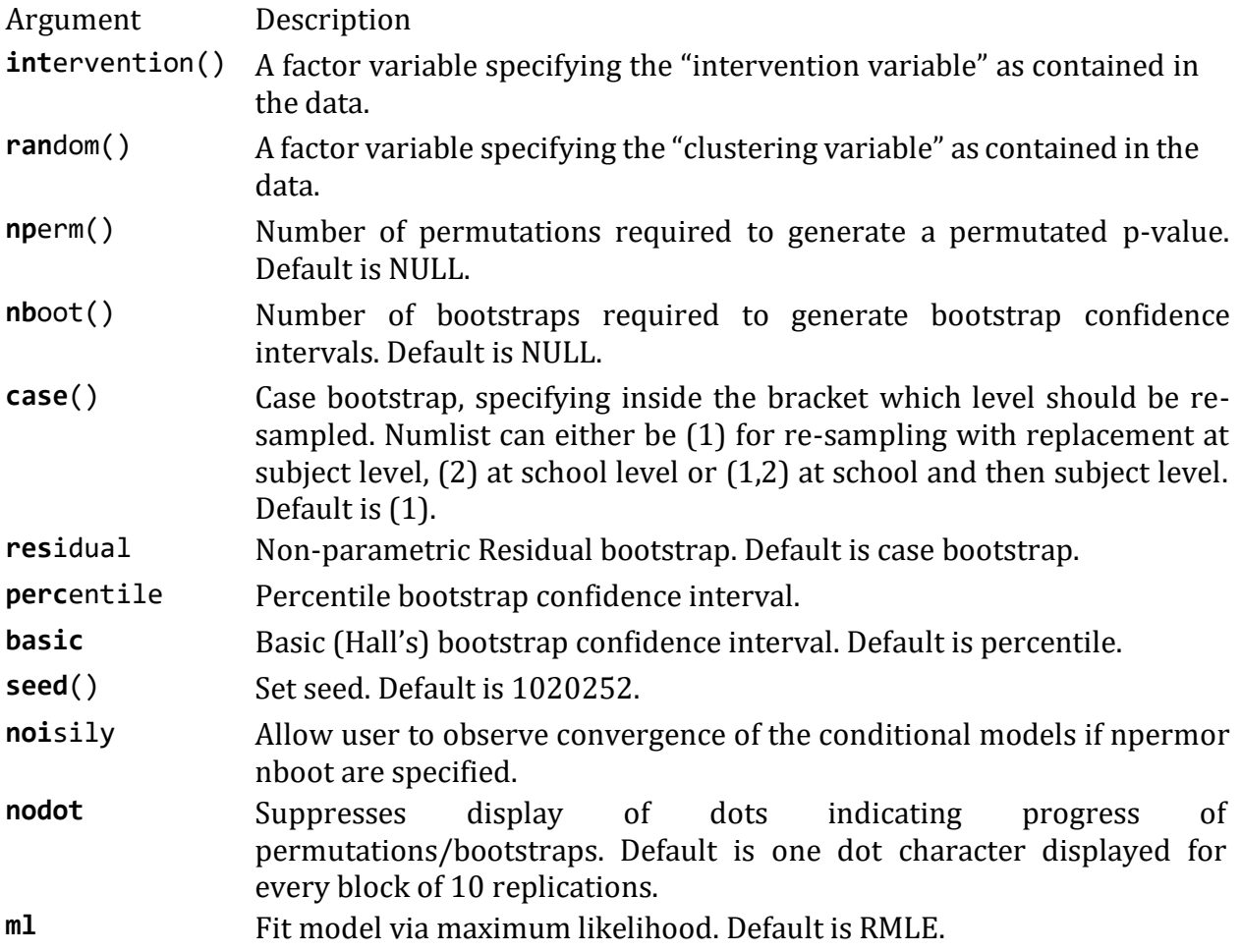

**paste** Attaches bootstrapped or permutated effect sizes to existing dataset if nperm (PermC/Unc I# W/T) or nboot (BootC/Unc I# W/T) has been specified (I# denotes number of interventions, C/Unc denotes Conditional and Unconditional estimates and W/T within and total effect sizes). Existing variables generated from previous use are replaced. **\*** Additional options that allow the user to configure the maximum likelihood estimation such as technique(),difficult, iterate(). Stata defaults apply.

#### **Value**

Stored output; a list consisting of

- r(Beta): Estimates and confidence intervals for variables specified in the model.
- r(Uncond ES#): Unconditional Hedges' g effect size and its 95% confidence intervals for arm #.
- r(Cond ES#): Conditional Hedges' g effect size and its 95% confidence intervals for arm#. If nboot is specified, CIs are replaced with bootstrapped CIs.
- r(Cov): A list of variance decomposition into within cluster variance (Pupils) and Total variance from conditional and unconditional models (model with only the intercept as a fixed effect). It also contains intra-cluster correlation (ICC).
- r(schCov): Variance decomposition into between cluster variance-covariance matrix(school by intervention).
- r(UschCov): Variance decomposition for the Unconditional model into between cluster variance (School).
- r(SchEffects): A vector of the estimated deviation of each school from the interceptand intervention slope.
- r(UncondPv): A matrix containing the unconditional two-sided within and total effect size permutation p-values (available if nperm(#) has been selected).
- r(CondPv): A matrix containing the conditional two-sided within and total effect size permutation p-values (available if nperm(#) has been selected).

**Note:** When using permutations/bootstraps consider changing the number of maximum iterations using the command iterate(). Number of supplementary permutations/bootstraps are automatically deployed when # number of permutated/bootstrapped models have failed to converge.

Unconditional outputs within Uncond\_ES, Cov and UschCov are based on between cluster (if appropriate), within cluster and total variance from the unconditional model (model with only the intercept as a fixed effect).

### **Examples**

Simple model:

**mstfreq** Posttest Prettest, **int(**Intervention**) ran(**School**)**

Model using permutations including factor parameters, additional maximization options and attaching bootstrapped effect sizes on existing dataset:

 **mstfreq** Posttest Prettest, **int(**Intervention**) ran(**School**) nb(**3000**) iterate(**100**) paste**

Model using permutations with three-arm intervention variable and maximum likelihood estimation while hiding permutations progress:

 **mstfreq** Posttest Prettest, **int(**Intervention**) ran(**School**) np(**1000**) ml nodot iterate(**100**)**

## <span id="page-10-0"></span>**srtbayes: Analysis of Simple Randomised EducationTrials using BayesianLinear Regression Model with non-informative Priors.**

### **Description**

Performs analysis of educational trials under the assumption of independent errors among pupils using Bayesian framework. This can also be used with schools as fixed effect.

#### **Usage**

```
srtbayes varlist, int(intervention) [thr(#) sepch diag noi save c() unc() *]
```
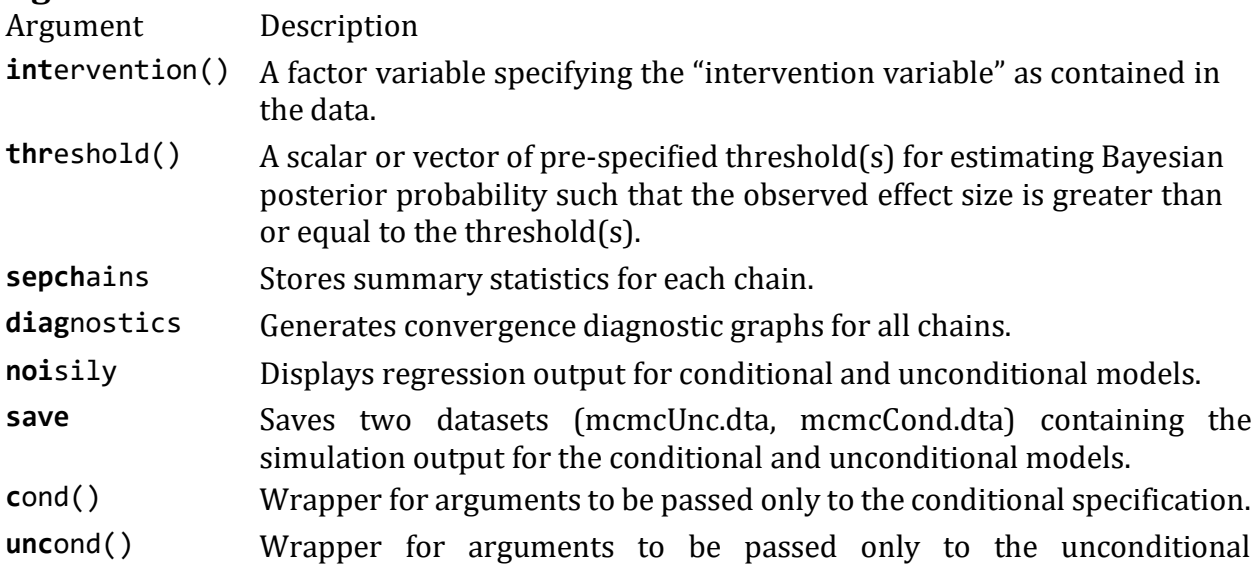

specification.

**\*** Additional Bayesian arguments to be passed to the command such as mcmcsize(#) burnin(#) rseed(#) nchains(#) and custom priors. Stata defaults of Bayesian mixed models apply.

#### **Value**

Stored output; a list consisting of

- r(Beta): Estimates and credible intervals for variables specified in the model.
- r(Uncond\_ES#): Unconditional Hedges' g effect size and its 95% credible intervals forarm #.
- r(Cond\_ES#): Conditional Hedges' g effect size and its 95% credible intervals for arm #.
- r(Sigma2): Conditional and Unconditional residual variance.
- r(ProbES#):Amatrix of Conditional and Unconditional Bayesian Posterior Probabilities such that the observed effect size is greater than or equal to a pre-specified threshold(s) for arm #.
- $r$ (sepchains #): Stores summary statistics for # number of chains separately.

Unconditional outputs within Uncond\_ES, Sigma2and ProbESare based on residual variancefrom the unconditional model (model with only the intercept as a fixed effect).

### **Examples**

Model using custom simulation options and all diagnostic options:

 **srtbayes** Posttest Prettest**, int(**Intervention**) thr(**0.1**) mcmcsize(**50000**) b urnin(**50000**) rseed(**1234**) nchains(**4**) sepch diag save**

Model using custom simulation options with three-arm intervention variable, a vector of thresholds and custom priors:

 **srtbayes** Posttest Prettest**, int(**Intervention2**) thr(**0.3 0.4 0.5**) mcmcsiz e(**50000**) burnin(**50000**) rseed(**1234**) nchains(**4**) normalprior(**10**) igammapri or(**1 2**)**

## <span id="page-12-0"></span>**srtfreq: Analysis of Simple Randomised Education Trial using Linear Regression Model.**

### **Description**

Performs analysis of educational trials under the assumption of independent errorsamong pupils. This can also be used with schools as fixed effect.

#### **Usage**

```
srtfreq varlist, int(intervention) [np(#) nb(#) perc basic seed(#) noi nodot
*]
```
### **Arguments**

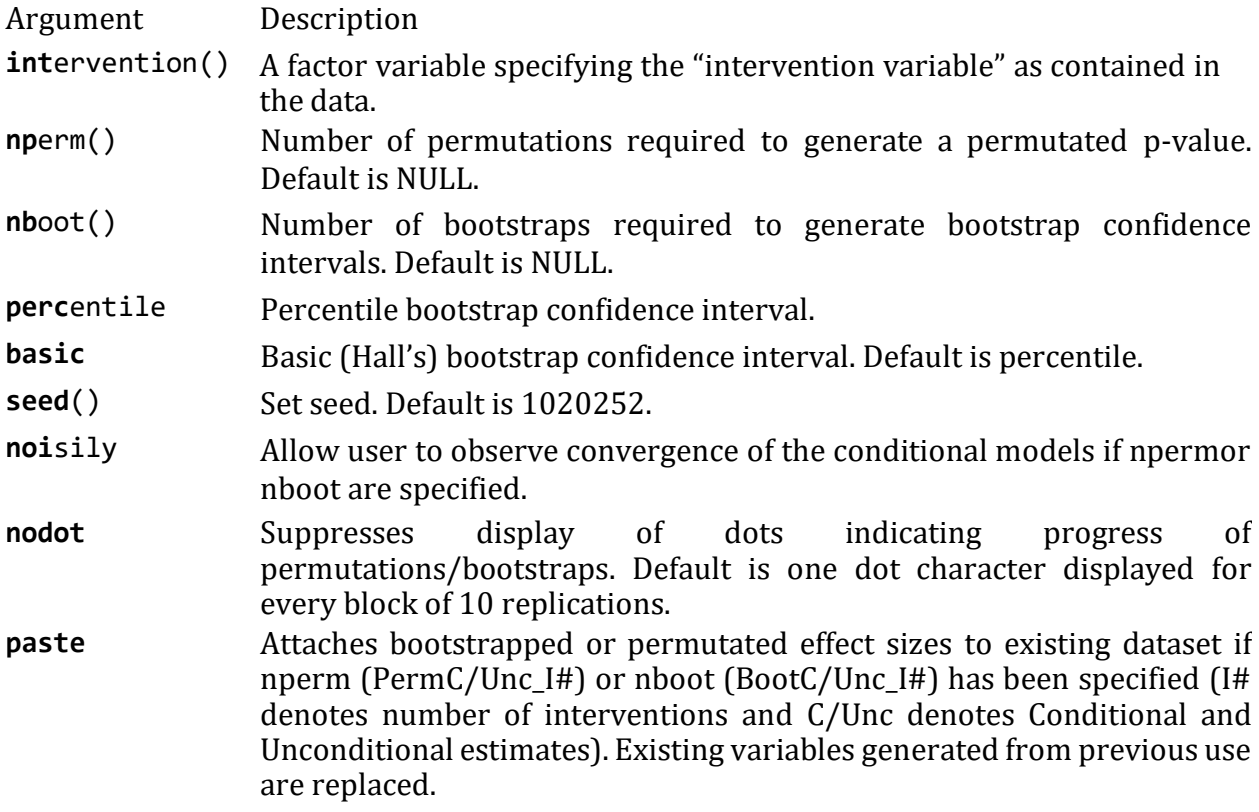

### **Value**

Stored output; a list consisting of

- r(Beta): Estimates and confidence intervals for variables specified in the model.
- r(Uncond ES#): Unconditional Hedges' g effect size and its 95% confidence intervals.
- r(Cond\_ES#): Conditional Hedges' g effect size and its 95% confidence intervals. If nboot is specified, CIs are replaced with bootstrapped CIs.
- r(Sigma2): Conditional and Unconditional residual variance.
- r(Pv): Conditional and unconditional two-sided within and total effect size permutation p-values (available if nperm(#) has been selected).

Unconditional outputs within Uncod\_ES and sigma2 are based on residual variance from the unconditional model (model with only the intercept as a fixed effect).

### **Examples**

Simple model:

**srtfreq** Posttest Prettest, **int(**Intervention**)**

Model using permutations including schools as fixed effects:

**srtfreq** Posttest Prettest i.School, **int(**Intervention**) np(**3000**)**

Model using bootstraps with three-arm intervention variable:

**srtfreq** Posttest Prettest, **int(**Intervention2**) nb(**2000**)**